# openHAB with Bluetooth

## **Topics**

- Topics
- Add BT Support in Ubuntu
- Test discovery and functionality
- Installing Addons in openHAB
- Managing BT Devices
  - No valid Data Center license found
  - No valid Data Center license found
  - No valid Data Center license found
- A Thing in openHAB

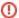

During another problem/trouble shooting I ran:

```
sudo systemctl stop openhab2
sudo openhab-cli clean-cache
sudo systemctl start openhab2
```

That seems to remove the BT Bindings... but a reinstall fixed it (and no Things was lost)

As my openHAB installation is on a Laptop with Ubuntu 18-04 (Server, no UI) i knew that Bluetooth (BT) was somewhat available.

The main purpose of playing with BT is "whos home" and "when has a devices been seen last time" - do look at this link, as we will use this excellent binding.

An interesting part to notice there is:

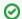

The easiest and most effective way to detect presence is to use so called "Bluetooth beacon" devices.

Normally, most of Bluetooth devices broadcast messages, however there are some devices that try to hide themselves from receivers providing privacy for their owners. Many of modern mobile phones (iPhone and Android) every so often (roughly every 10 minutes) randomly generate a new Bluetooth address and abandon old one making it impossible to track them by its address.

The latter part being a problem I think. Do read these links: Bluetooth Technology Protecting Your Privacy and MAC address randomization joins Apples heap of iOS 8.....

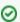

Theres a excellent community thread at https://community.openhab.org/t/3rd-party-bluetooth-binding-beta-testers-needed for this Binding

# Add BT Support in Ubuntu

First discovery was that the Ubuntu OS had no BT installed, so we need to do this:

```
sudo apt-get install bluez
sudo systemctl status bluetooth
? bluetooth.service - Bluetooth service
  Loaded: loaded (/lib/systemd/system/bluetooth.service; enabled; vendor preset: enabled)
  Active: active (running) since Wed 2019-01-23 18:27:43 UTC; 2 days ago
    Docs: man:bluetoothd(8)
Main PID: 14880 (bluetoothd)
  Status: "Running"
   Tasks: 1 (limit: 3930)
  CGroup: /system.slice/bluetooth.service
           ??14880 /usr/lib/bluetooth/bluetoothd
Jan 23 18:27:43 robin systemd[1]: Starting Bluetooth service...
Jan 23 18:27:43 robin bluetoothd[14880]: Bluetooth daemon 5.48
Jan 23 18:27:43 robin bluetoothd[14880]: Starting SDP server
Jan 23 18:27:43 robin systemd[1]: Started Bluetooth service.
Jan 23 18:27:43 robin bluetoothd[14880]: Bluetooth management interface 1.14 initialized
```

Ok, so BT was up and running, and to make sure openHAB could use it:

```
sudo usermod -a -G bluetooth openhab
sudo systemctl daemon-reload
sudo systemctl restart bluetooth
```

## Test discovery and functionality

A little testing of discovery etc:

```
sudo bluetoothctl
[NEW] Controller F0:03:8C:61:7E:2E Bluetooth robin [default]
[NEW] Device 08:6D:41:E7:FF:7B 08-6D-41-E7-FF-7B
[NEW] Device 53:EA:0B:88:DC:13 53-EA-0B-88-DC-13
Agent registered
[CHG] Device 08:6D:41:E7:FF:7B RSSI: -79
[bluetooth]# list
Controller F0:03:8C:61:7E:2E Bluetooth robin [default]
[bluetooth]#
[bluetooth]# show
Controller F0:03:8C:61:7E:2E (public)
       Name: robin
       Alias: Bluetooth robin
       Class: 0x0000010c
       Powered: yes
       Discoverable: no
       Pairable: yes
       UUID: Generic Attribute Profile (00001801-0000-1000-8000-00805f9b34fb)
       UUID: A/V Remote Control (0000110e-0000-1000-8000-00805f9b34fb)
                                       (00001200-0000-1000-8000-00805f9b34fb)
       UUID: PnP Information
       UUID: A/V Remote Control Target (0000110c-0000-1000-8000-00805f9b34fb)
       UUID: Generic Access Profile
                                       (00001800-0000-1000-8000-00805f9b34fb)
       Modalias: usb:v1D6Bp0246d0530
       Discovering: yes
[bluetooth]#
```

Scan for devices:

```
[bluetooth]# scan on
Discovery started
[CHG] Device 08:6D:41:E7:FF:7B RSSI: -79
[CHG] Device 08:6D:41:E7:FF:7B RSSI: -78
[CHG] Device 53:EA:0B:88:DC:13 RSSI: -75
[CHG] Device 53:EA:0B:88:DC:13 ManufacturerData Key: 0x004c
[CHG] Device 53:EA:OB:88:DC:13 ManufacturerData Value:
 Oc 0e 08 f4 f0 09 f7 7f b0 f5 01 69 dd 37 b6 eb .....i.7..
[CHG] Device 53:EA:0B:88:DC:13 RSSI: -75
[CHG] Device 53:EA:0B:88:DC:13 ManufacturerData Key: 0x004c
[CHG] Device 53:EA:0B:88:DC:13 ManufacturerData Value:
 Oc 0e 08 f5 f0 21 56 5b 46 b4 8c 0a 54 79 16 02 .....!V[F...Ty..
[CHG] Device 08:6D:41:E7:FF:7B RSSI: -78
[CHG] Device 53:EA:0B:88:DC:13 RSSI: -76
[CHG] Device 08:6D:41:E7:FF:7B RSSI: -81
[bluetooth]#
[CHG] Device 53:EA:0B:88:DC:13 RSSI: -78
```

## Installing Addons in openHAB

OK - so we are ready for openHAB - the short story is to follow https://github.com/sputnikdev/eclipse-smarthome-bluetooth-binding - (remember to press "Save" in the Configuration System Market dialog v) You need to use a 3rd party BT binding that s not pr. default available in openHAB.

Follow the installation, and You should be running - this should be quite clear in the inbox, it should be populated with discovered devices..:

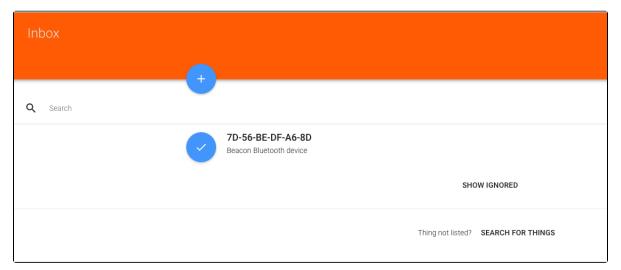

## Managing BT Devices

This is actually where it gets tricky and I am partly **stucked**, as I am having a hard time pairing a lot (Yes, You have a lot of BT devices in Your home and the tip in the top Tip Box may play a part here ) and their MAC adresses to real physical devices.

BT Devices has a MAC address like a Network Interface, and there are several ways to discover devices and addresses:

## **MACOS**

```
batman:~ bnp$ system_profiler SPBluetoothDataType
Bluetooth:
    Apple Bluetooth Software Version: 6.0.9f2
```

```
Hardware, Features, and Settings:
    Name: batman
    Address: 08-6D-41-E7-FF-7B
    Bluetooth Low Energy Supported: Yes
    Handoff Supported: Yes
    Instant Hot Spot Supported: Yes
    Manufacturer: Broadcom
    Transport: USB
    Chipset: 20702B0
   Firmware Version: v149 c9314
   Bluetooth Power: On
   Discoverable: Off
   Connectable: Yes
    Auto Seek Pointing: On
    Remote wake: On
   Vendor ID: 0x05AC
    Product ID: 0x8289
    HCI Version: 4.0 (0x6)
   HCI Revision: 0x2462
   LMP Version: 4.0 (0x6)
    LMP Subversion: 0x4195
    Device Type (Major): Computer
   Device Type (Complete): Mac Desktop
    Composite Class Of Device: 0x380104
    Device Class (Major): 0x01
    Device Class (Minor): 0x01
    Service Class: 0x1C0
    Auto Seek Keyboard: On
Devices (Paired, Configured, etc.):
    Normann P. Nielsen's Mouse #2:
       Address: B8-44-D9-F1-15-59
       Major Type: Peripheral
       Minor Type: Mouse
        Services: Magic Mouse 2
        Paired: Yes
        Configured: Yes
        Connected: Yes
        Manufacturer: Broadcom (0x5, 0x240C)
        Battery Level: 67%
        Firmware Version: 0x0064
        Vendor ID: 0x004C
        Product ID: 0x0269
        Class of Device: 0x05 0x20 0x0580
        AFH: On
       AFH Map: F9FFFF7FFFFDBFFFF7F
        RSSI: -45
        Role: Master
        Connection Mode: Sniff Mode
        Interval: 11.25 ms
        Host Connectable: Yes
        EDR Supported: Yes
        eSCO Supported: No
        SSP Supported: Yes
    Soveværelse:
       Address: D0-03-4B-E5-A3-73
       Major Type: Miscellaneous
       Minor Type: Unknown
        Services:
        Paired: No
        Configured: Yes
        Connected: No
       Class of Device: 0x00 0x00 0x0000
    Apple TV:
       Address: C8-D0-83-C5-BB-4C
        Major Type: Miscellaneous
        Minor Type: Unknown
        Services:
        Paired: No
        Configured: Yes
        Connected: No
        Class of Device: 0x00 0x00 0x0000
```

```
Anette W. Nielsens iPhone:
       Address: 4C-7C-5F-7D-8A-4A
       Major Type: Miscellaneous
       Minor Type: Unknown
       Services:
       Paired: No
       Configured: Yes
       Connected: No
       Class of Device: 0x00\ 0x00\ 0x0000
    jarvis (2):
       Address: 78-4F-43-A0-21-3A
       Major Type: Miscellaneous
       Minor Type: Unknown
       Services:
        Paired: No
       Configured: Yes
       Connected: No
       Class of Device: 0x00 0x00 0x0000
    Normann P. Nielsen's iPad:
       Address: 54-AE-27-10-02-87
        Major Type: Miscellaneous
       Minor Type: Unknown
       Services:
       Paired: No
       Configured: Yes
       Connected: No
       Class of Device: 0x00 0x00 0x0000
    Normann P.'s iPhone:
       Address: 90-B0-ED-99-75-28
       Major Type: Miscellaneous
       Minor Type: Unknown
       Services:
       Paired: No
        Configured: Yes
        Connected: No
       Class of Device: 0x00 0x00 0x0000
    iPhone:
       Address: 80-EA-96-16-60-B7
       Major Type: Miscellaneous
       Minor Type: Unknown
        Services:
       Paired: No
       Configured: Yes
        Connected: No
       Class of Device: 0x00\ 0x00\ 0x0000
   Normann P.'s iPhone:
        Address: 34-AB-37-EF-C3-CE
       Major Type: Miscellaneous
       Minor Type: Unknown
       Services:
       Paired: No
       Configured: Yes
       Connected: No
       Class of Device: 0x00 0x00 0x0000
Services:
   Bluetooth File Transfer:
       Folder other devices can browse: ~/Public
       When receiving items: Accept all without warning
       State: Disabled
    Bluetooth File Exchange:
        Folder for accepted items: ~/Downloads
       When other items are accepted: Save to location
       When receiving items: Accept all without warning
       State: Disabled
    Bluetooth Internet Sharing:
       State: Disabled
Incoming Serial Ports:
   Bluetooth-Incoming-Port:
       RFCOMM Channel: 3
       Requires Authentication: No
```

### No valid Data Center license found

Please go to **Atlassian Marketplace** to purchase or evaluate Refined Toolkit for Confluence Data Center. Please read this **document** to get more information about the newly released Data Center version.

## Linux

```
sudo bluetoothctl
[NEW] Controller F0:03:8C:61:7E:2E Bluetooth robin [default]
[NEW] Device 08:6D:41:E7:FF:7B 08-6D-41-E7-FF-7B
[NEW] Device 53:EA:OB:88:DC:13 53-EA-OB-88-DC-13
Agent registered
[CHG] Device 08:6D:41:E7:FF:7B RSSI: -79
[bluetooth]# list
Controller F0:03:8C:61:7E:2E Bluetooth robin [default]
[bluetooth]#
[bluetooth]# show
Controller F0:03:8C:61:7E:2E (public)
       Name: robin
       Alias: Bluetooth robin
       Class: 0x0000010c
       Powered: yes
       Discoverable: no
       Pairable: yes
       UUID: Generic Attribute Profile (00001801-0000-1000-8000-00805f9b34fb)
       UUID: A/V Remote Control (0000110e-0000-1000-8000-00805f9b34fb)
       UUID: PnP Information
                                       (00001200-0000-1000-8000-00805f9b34fb)
       UUID: A/V Remote Control Target (0000110c-0000-1000-8000-00805f9b34fb)
       UUID: Generic Access Profile
                                       (00001800-0000-1000-8000-00805f9b34fb)
       Modalias: usb:v1D6Bp0246d0530
       Discovering: yes
[bluetooth]#
```

### No valid Data Center license found

Please go to Atlassian Marketplace to purchase or evaluate Refined Toolkit for Confluence Data Center. Please read this document to get more information about the newly released Data Center version.

## iOS Apps

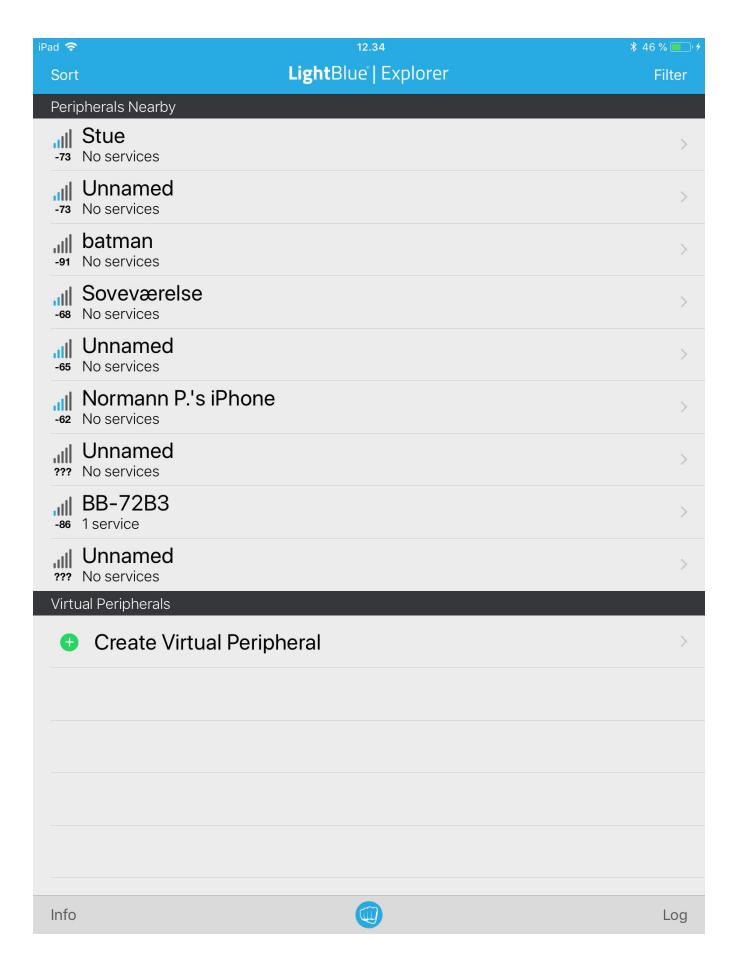

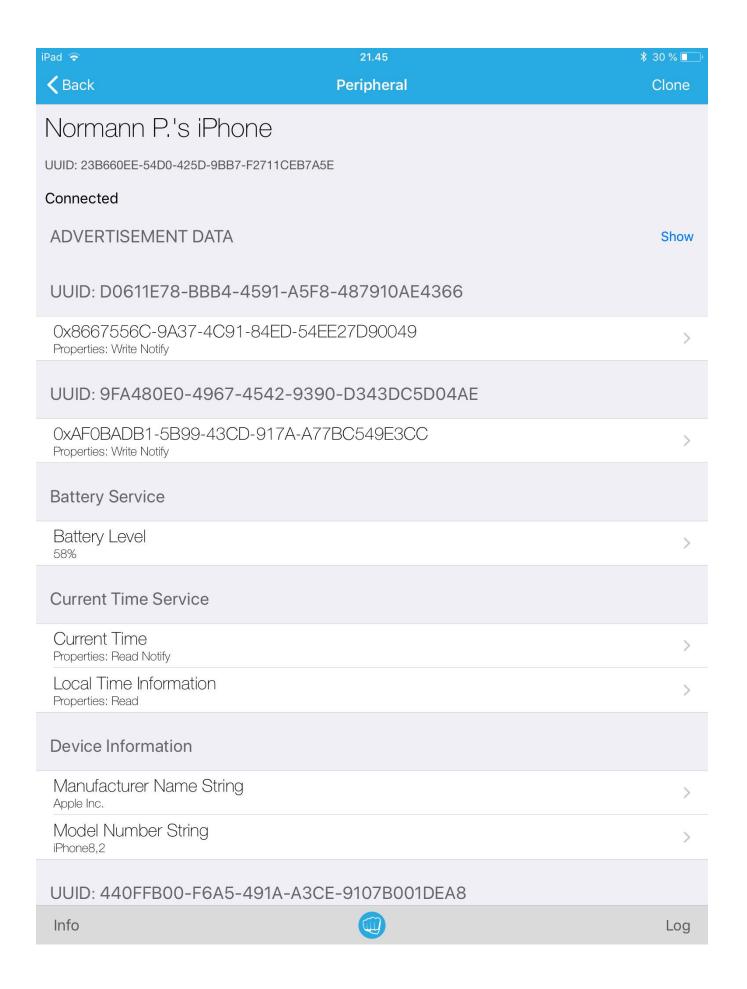

| iPad <b>奈</b> 12.34                                                     | \$ 46 % <u> </u> + |
|-------------------------------------------------------------------------|--------------------|
| <b>⋌</b> Back Peripheral                                                | Clone              |
| BB-72B3                                                                 |                    |
| UUID: 103D5844-075D-9E62-FEE5-791EA91682B8                              |                    |
| Connected                                                               |                    |
| ADVERTISEMENT DATA                                                      | Show               |
| UUID: 22BB746F-2BA0-7554-2D6F-726568705327                              |                    |
| 0x22BB746F-2BA1-7554-2D6F-726568705327<br>Properties: Write             | >                  |
| 0x22BB746F-2BA6-7554-2D6F-726568705327<br>Properties: Notify            | >                  |
| UUID: 22BB746F-2BB0-7554-2D6F-726568705327                              |                    |
| 0x22BB746F-2BB1-7554-2D6F-726568705327<br>Properties: Read Write        | >                  |
| 0x22BB746F-2BB2-7554-2D6F-726568705327<br>Properties: Write             | >                  |
| 0x22BB746F-2BB6-7554-2D6F-726568705327<br>Properties: Read Write Notify | >                  |
| 0x22BB746F-2BB7-7554-2D6F-726568705327<br>Properties: Read Write        | >                  |
| 0x22BB746F-2BB8-7554-2D6F-726568705327<br>Properties: Read              | >                  |
| 0x22BB746F-2BB9-7554-2D6F-726568705327<br>Properties: Read              | >                  |
| 0x22BB746F-2BBA-7554-2D6F-726568705327<br>Properties: Read              | >                  |
| 0x22BB746F-2BBD-7554-2D6F-726568705327 Properties: Write                | >                  |
| 0x22BB746F-2BBE-7554-2D6F-726568705327 Properties: Read Write           | >                  |
| 0x22BB746F-2BBF-7554-2D6F-726568705327 Properties: Read Write           | >                  |
| Info                                                                    | Log                |

#### No valid Data Center license found

Please go to Atlassian Marketplace to purchase or evaluate Refined Toolkit for Confluence Data Center. Please read this document to get more information about the newly released Data Center version.

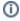

What I do notice, it the the name of the devices is rarely present, and that the MAC address rarely matches the MAC addresses found in openHAB. That is currently an ongoing investigation. Any good clues here? Feel free to mail me at bnp@mos-eisley.dk or drop a comment

There are several lookup tools like https://macaddresschanger.com/bluetooth-mac-lookup that should help, but I find the reliability of them low... often my MACs are not resolved to a Vendor

## A Thing in openHAB

A few samples of discovered BT Things in openHAB, its worth noticing that the capabilities can differ quite a lot - refer to Bluetooth on Wikipedia; currently the specs range from version 1 to 5:

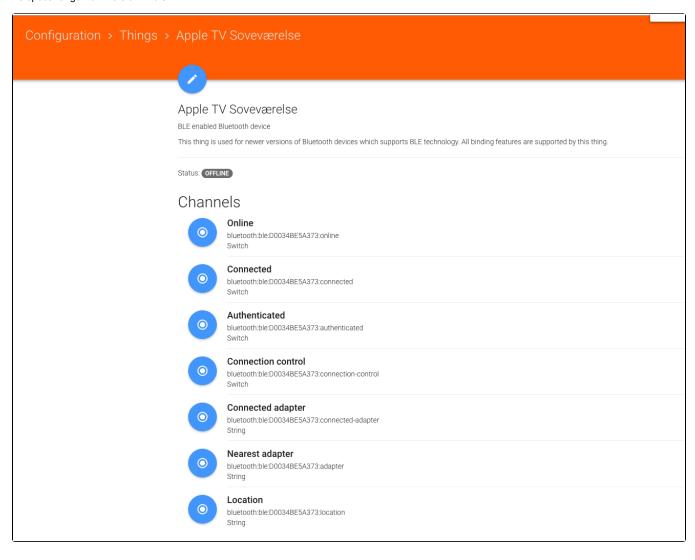

## Configuration > Things > TomTom GPS Watch

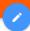

### TomTom GPS Watch

BLE enabled Bluetooth device

This thing is used for newer versions of Bluetooth devices which supports BLE technology. All binding features are supported by this thing.

Status: OFFLINE

## Channels

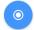

### Online

bluetooth:ble:E4043943D0CB:online

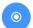

#### Connected

bluetooth:ble:E4043943D0CB:connected

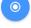

#### Authenticated

bluetooth:ble:E4043943D0CB:authenticated Switch

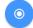

#### Connection control

bluetooth:ble:E4043943D0CB:connection-control

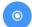

#### Connected adapter

bluetooth:ble:E4043943D0CB:connected-adapter

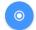

#### Nearest adapter

bluetooth:ble:E4043943D0CB:adapter String

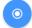

#### Location

bluetooth:ble:E4043943D0CB:location String

#### o 6 ... This woods we

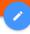

## **WOOFit JAM**

Generic Bluetooth device

This thing is intended to be used for older versions of Bluetooth devices (prior to 4.0) which do not support BLE technology. Only Presence detection and Indoor polyagilable for this type of Bluetooth devices.

Status: OFFLINE

## Channels

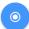

### Online

bluetooth:generic:00230139C6CE:online Switch

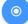

### Nearest adapter

bluetooth:generic:00230139C6CE:adapter

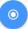

## Location

bluetooth:generic:00230139C6CE:location String